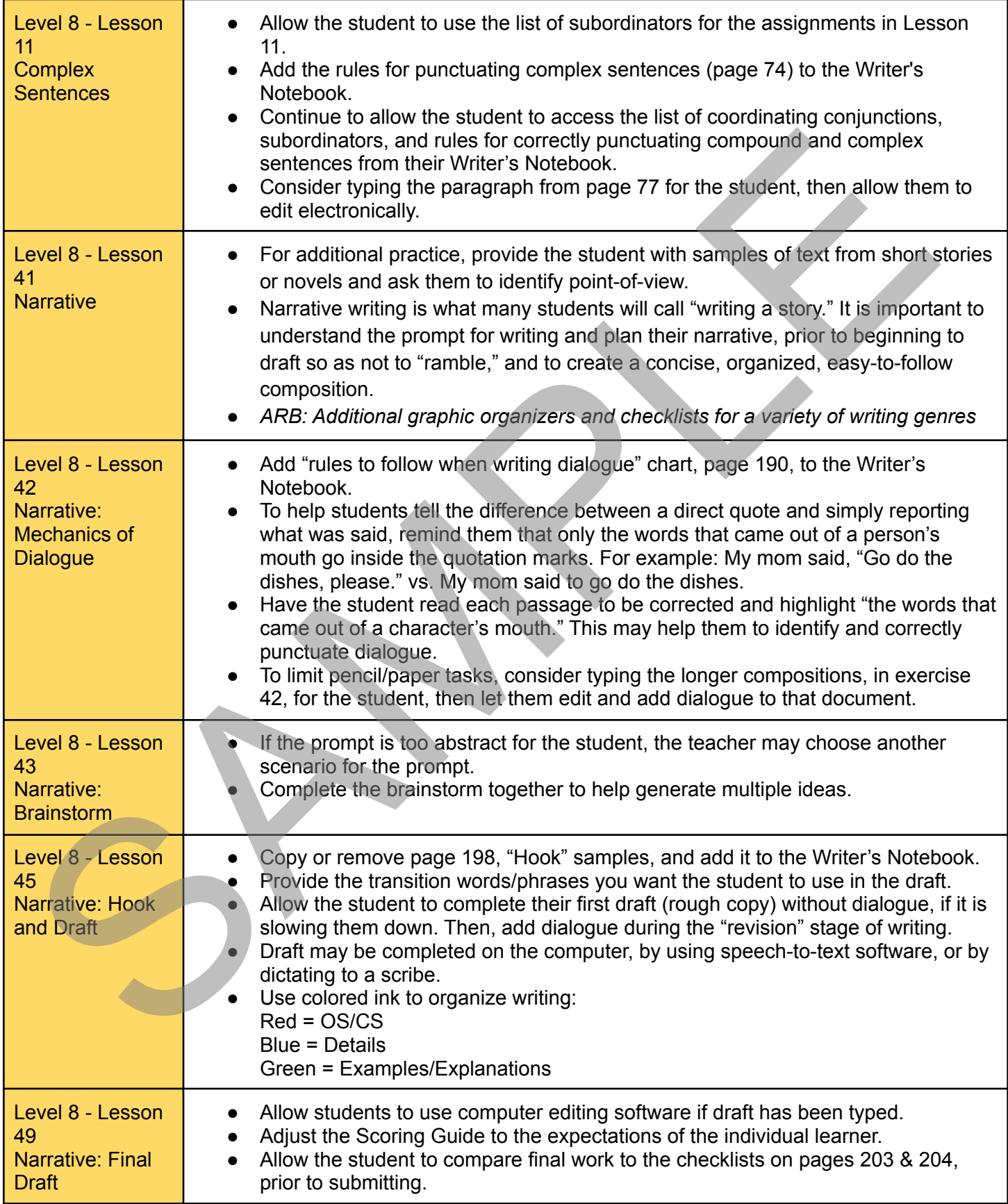

SPAMPLE